**From:** dopmannouncement <dopmannouncement@uabmc.edu>

Sent: Thursday, February 20, 2020 1:50 PM

To: DOPM All Users < DOPMAllUsers@uabmc.edu>

**Subject:** Computer Tip of the Week -- Free software available

# Free software available

Brought to you by Rich Searles - Computer Tech (in MT-403)

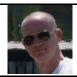

## SITUATION:

I hear there is some free software available to people, including **Tableau software** Can you tell me more about how to go about getting that?

#### SOLUTION:

UAB does provide this, and other free software for use on your DOPM computer.

## Glance at your options here:

- Specifically for Tableau Software at <a href="https://uabprod.service-now.com/service\_portal?id=sc\_cat\_item&sys\_id=c2d8f6603753934024a67c1643990ebb">https://uabprod.service-now.com/service\_portal?id=sc\_cat\_item&sys\_id=c2d8f6603753934024a67c1643990ebb</a>
- Generally at https://uabprod.service-now.com/service\_portal
- For free software at <a href="https://uabprod.service-now.com/service-portal?id=search&t=&q=free%20software&search="https://uabprod.service-now.com/service-portal?id=search&t=&q=free%20software&search="https://uabprod.service-now.com/service-portal?id=search&t=&q=free%20software&search="https://uabprod.service-now.com/service-portal?id=search&t=&q=free%20software&search="https://uabprod.service-now.com/service-portal?id=search&t=&q=free%20software&search="https://uabprod.service-now.com/service-portal?id=search&t=&q=free%20software&search="https://uabprod.service-now.com/service-portal?id=search&t=&q=free%20software&search="https://uabprod.service-now.com/service-portal?id=search&t=&q=free%20software&search="https://uabprod.service-now.com/service-portal?id=search&t=&q=free%20software&search="https://uabprod.service-now.com/service-now.com/service-

### Fill out the form to request it.

Then once you receive an email stating the software is available, you can download the software but will *not* be able to install it on your DOPM computer yourself. At that point, contact us (at <a href="dopmHelp@uabmc.edu">dopmHelp@uabmc.edu</a> or 934-7662) and we can assist you.

Was this helpful? Do you have suggestions for a future Tip of the Week? Do you have any other comments?

Let us know at dopmHelp@uabmc.edu

To see an archive of past Tips of the Week: <a href="http://www.uab.edu/medicine/dopm/help/totw">http://www.uab.edu/medicine/dopm/help/totw</a>